*( ДИВИСЬ ВКЛАДЕНИЙ ФАЙЛ )*

## **[Визначення площі довільного](images/stories/2012-2013/teoria_task24_10_2012.docx) многокутника**

За заданими координатами вершин многокутника визначити його площу.

Для обчислення площі можна використати формулу:

 $S=1/2*abs((x1*yz-x2*y1)+(x2*yz-x3*yz)+..+(xn*yn+1-xn+1*yn)), xn+1=x1; yn+1=y1.$ 

## **Побудова опуклої оболонки для множини з N точок площини**

Опуклою оболонкою деякої заданої множини точок називається перетин всіх опуклих множин, що містять задану множину. Для скінченої множини точок опуклою оболонкою буде завжди опуклий багатокутник, всі вершини якого є точками заданої множини.

Задача полягає в тому, щоб для заданої скінченої множини точок знайти вершини опуклої оболонки цієї множини. Будемо перераховувати вершини в порядку перегляду проти годинникової стрілки. Для ефективного розв'язування цієї задачі існує декілька різних алгоритмів. Наведемо найбільш просту реалізацію одного з них – алгоритму Джарвіса. Цей алгоритм інколи називають «загортання подарунка».

*( ДИВИСЬ ВКЛАДЕНИЙ ФАЙЛ )*

**Задача 10. Task10 .** Багатокутник на площині задано цілочисельними координатами своїх N вершин у декартовій системі координат. Потрібно знайти площу многокутника. Сторони багатокутника не стикаються (за винятком сусідніх - у вершинах) і не перетинаються.

*введення*

У першому рядку знаходиться число N. У наступних N рядках знаходяться пари чисел координати точок. Якщо з'єднати точки в даному порядку, а також першу і останню точки, вийде заданий многокутник.

*виведення*

Вивести одне число - площа багатокутника. Його слід округлити до найближчого числа з однією цифрою після десяткової крапки.

*обмеження*

Добавил(а) Гісь Ігор Володимирович 24.10.12 11:03 -

3 ≤ N ≤ 50 000, координати вершин цілі і по модулю не перевищують 20000.

**task10.in**

**task10.in**

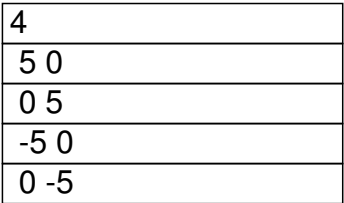

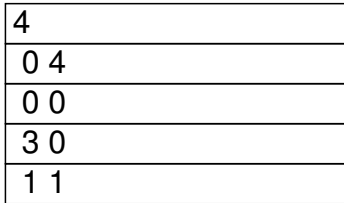

**task10.out**

**task10.out**

 $\sqrt{50.0}$ 

Добавил(а) Гісь Ігор Володимирович 24.10.12 11:03 -

 $3.5$ 

## **Задача11.task11. Нова держава.**

Іваном Річкоплавцем і його командою був відкритий новий багатий континент, який назвали Іванія, де вони вирішили оселитися. Кожним членом команди було засноване нове поселення і назване його іменем. Їхні нащадки вирішили утворити нову державу і побудувати кордон, таким чином щоб границя була мінімальної довжини у вигляді прямих відрізків, які з'єднають поселення, біля яких пройде кордон при умові, що в середині будуть всі інші поселення і площа країни буде найбільшою. Яка довжина границі утвореної держави і її площа?

#### **Вхідні дані**

В першому рядку знаходиться натуральне N (3<=N<=50) – число поселень. В наступних рядках координати кожного поселення X,Y, які записуються через пропуск. X,Y – цілі числа (-1000<=X<=1000; -1000<=Y<=1000).

#### **Вихідні дані**

В першому рядку Р, а в другому S. P i S – дійсні числа із виведеними двома розрядами після коми.

Добавил(а) Гісь Ігор Володимирович 24.10.12 11:03 -

Максимальний час роботи 15 секунд

Приклад вхідного файлу task11.in

Приклад вихідного файлу task11.out

5

 $\boxed{00}$ 

 $\overline{0}$  2

 $\boxed{11}$ 

 $\sqrt{22}$ 

 $\boxed{20}$ 

8.00

Добавил(а) Гісь Ігор Володимирович 24.10.12 11:03 -

 $\overline{4.00}$